## **KB | Sicherheitsvorfall 2023 | Passwort zurücksetzen für externe Mitarbeitende**

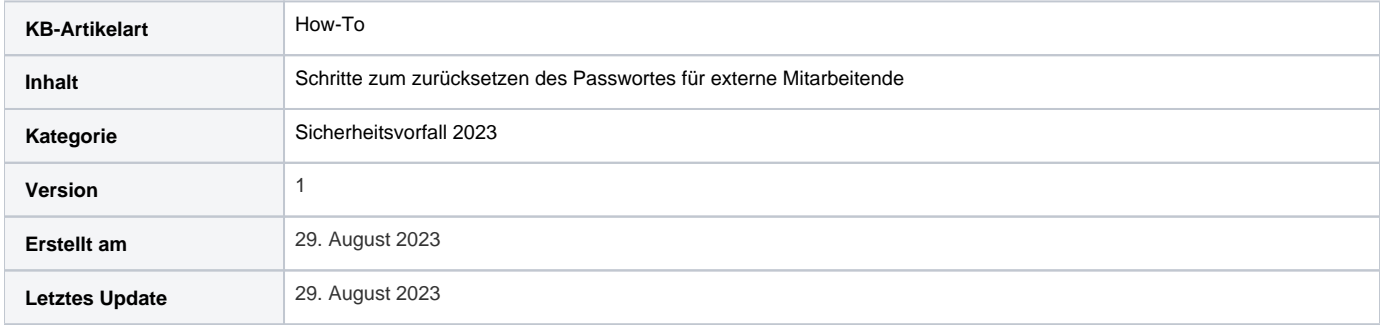

## Anleitung

Diese Anleitung dient als Hilfestellung für externe Mitarbeiter ohne Postfach. Sie beschreibt die notwendigen Schritte um das Passwort für den HDS Account zurücksetzen zu können. Hierfür gibt es zwei Varianten

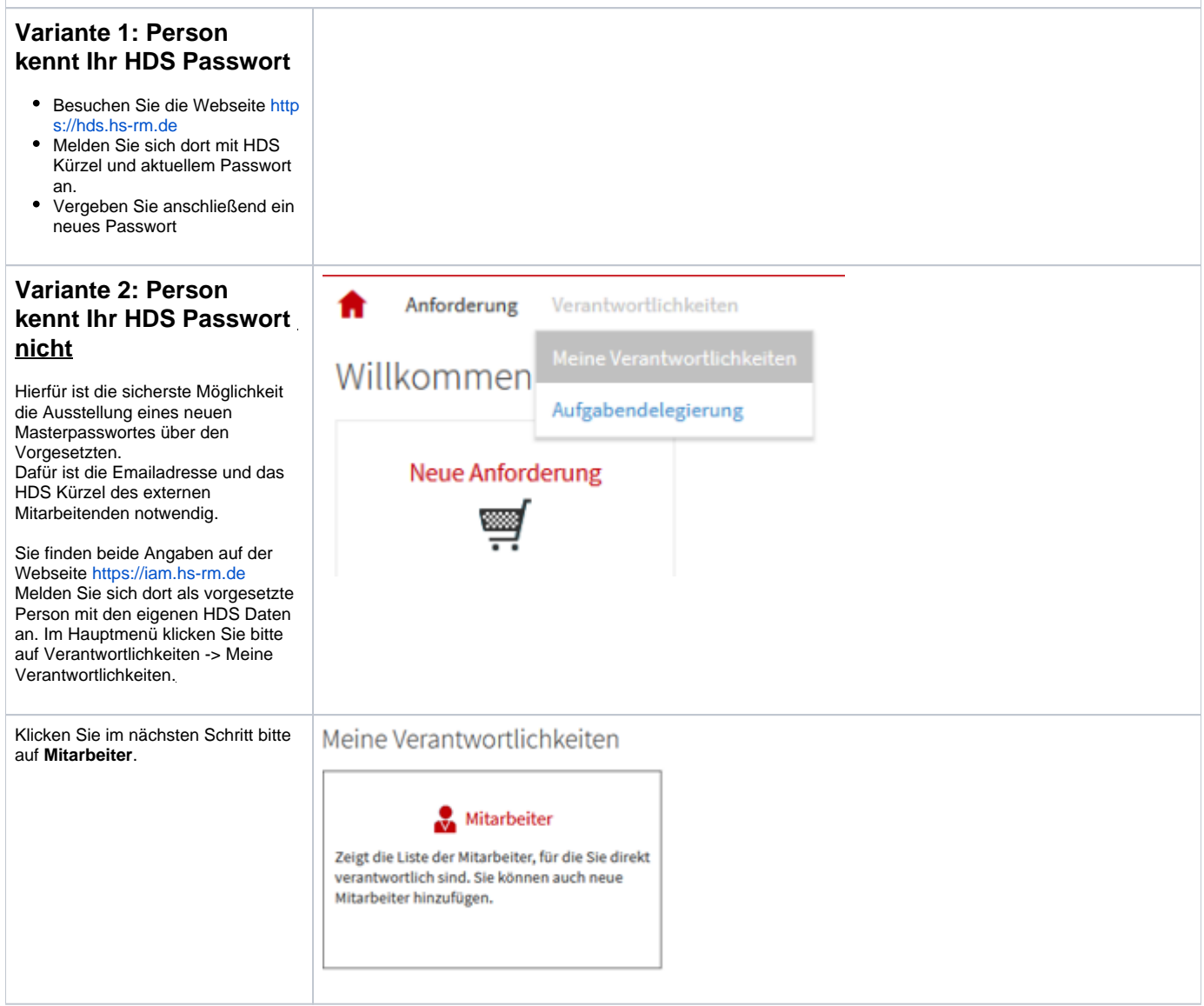

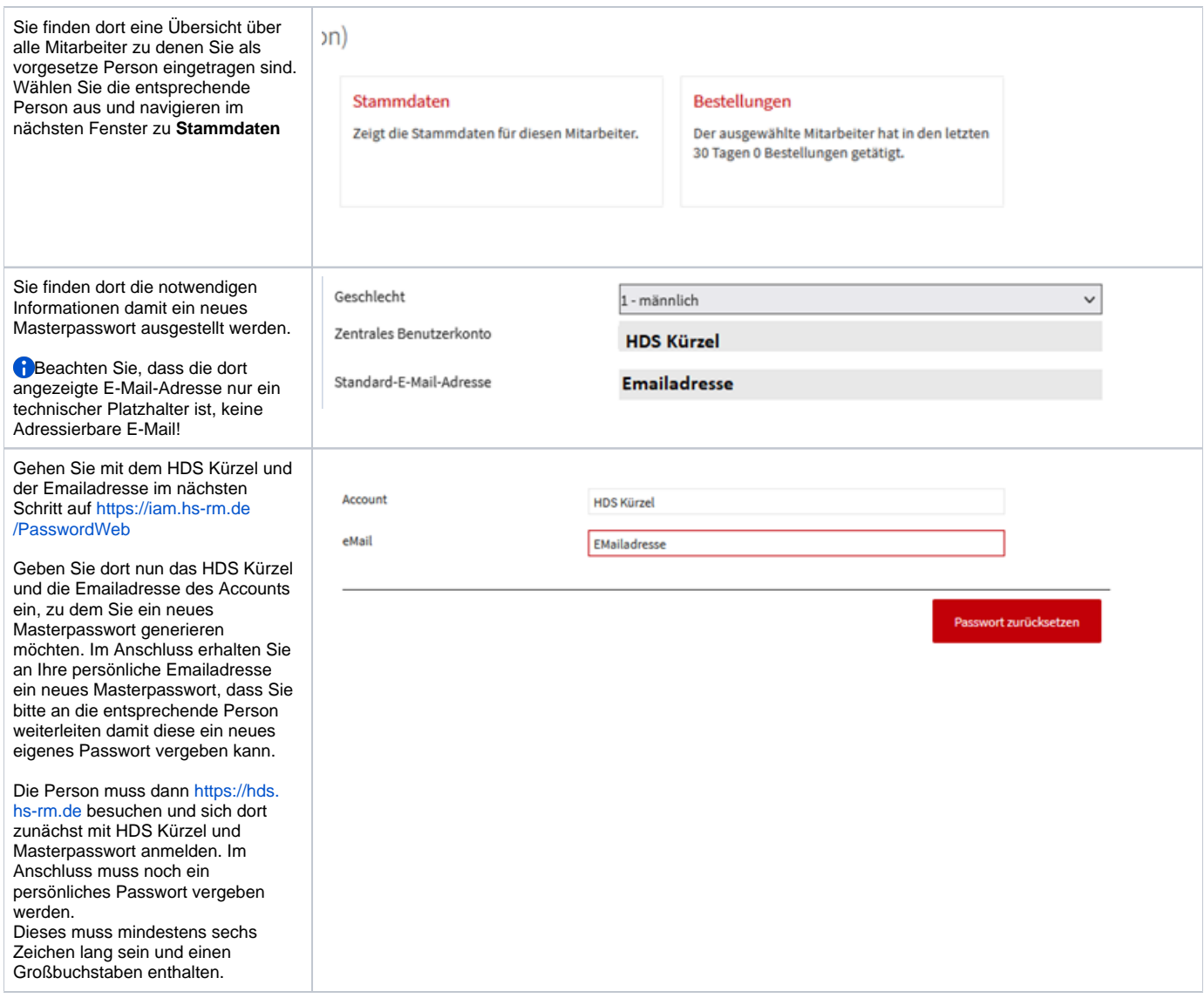

## Weitere Informationsquellen

<Möglichkeit Verweise (Links) zu z.B. Microsoftartikeln, anderen KB-Artikeln, Systemdokumentationen o.ä. zu hinterlegen>